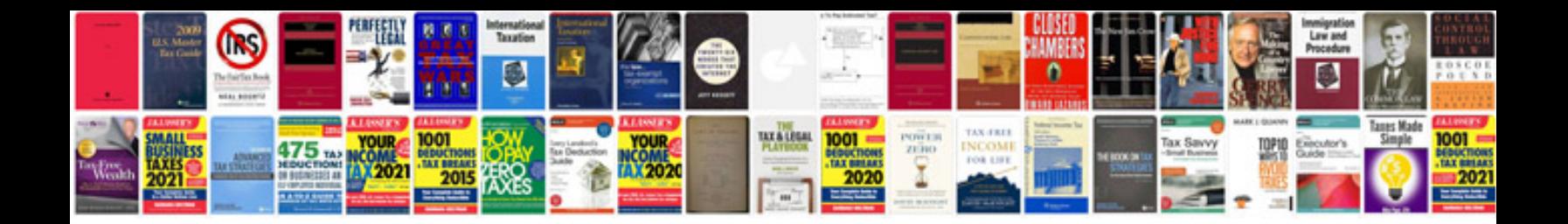

**X10 manual**

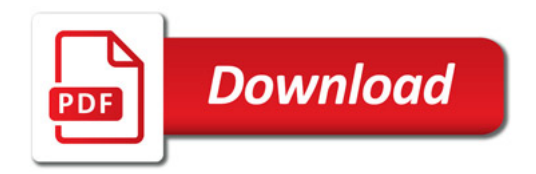

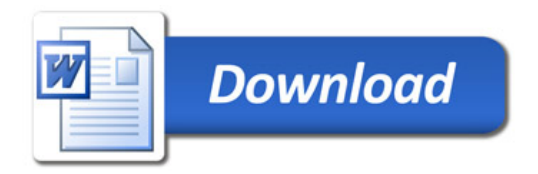